## ADAS Subroutine xxwcmt 15

```
subroutine xxwcmt 15( iunit
    & ndstore , ndcmt , ndfld , ndsyn ,
    & ndion , ndopt , ndlev ,
    & lroot , lsuper ,
    & nfld , isyn , fldk ,
    & lfld ,
    & iz0 , iz1 , popcode ,
    & dsn04 , dsn18 ,
    & nion , cion , lion ,
    & nopt , copt , lopt ,
    & nlev , config , cterm , ener ,
    & esym , dsnpt ,
    & iptnl , is , tabul , units ,
    & nbsel , nspb , nspp ,
    c contrans , ctrans , wtrans ,
    & ctype , ispbr , isppr , iszr ,
    & itg , ipr , iwr ,
    & code , producer , date
    \delta )
c-----------------------------------------------------------------------
c
c ****************** fortran 77 subroutine: xxwcmt_15 ******************
\Gammac purpose: To write the comment section of an adf15 file .
c
c notes: (1) The routine checks for the presence of field keys of
c their synonyms, returns a value for the field if
c present and the location & range of comment lines
c associated with the field key if appropriate. This
c follows the general pattern of adf comment reading
c subroutines.
c (2) Analysis is carried out on the associated comment lines
c of specific field keys to isolate and return relevant
c information. This is specific to the adf number. These
c returned data should match the data which needs to be
c provided to enable writing of identical comment lines
c by 'xxwcmt_15.for'
c
c subroutine:
c
c input : (i*4) iunit = unit number for input adf15 file<br>c input : (i*4) ndcnct = maximum number of elements in co
                     = maximum number of elements in connection
c input : (i*4) ndcmt = maximum number of comment text lines
c input : (i*4) ndfld = maximum number of search field
                     = maximum number of selective ionis coefft.
\begin{array}{ccc}\n\text{c} & \text{input} : (\text{i} \star 4) & \text{ndion} \\
\text{c} & \text{input} : (\text{i} \star 4) & \text{ndion} \\
\text{c} & \text{inclusions}\n\end{array}c input : (i*4) ndopt = maximum number of options keys set in
c contracts of the code of the population code
c input : (i*4) ndlev = maximum number of levels included in
c population calculation
c input : (1*4) lroot = .true. => output root comments
```

```
c .false. => do not output root comments
c input : (1*4) lsuper = .true. => output superstage comments
c .false. => do not output superstage comments
c input : (i*4) nfld = number of fields for adf15 comments
c input : (i*4) isyn() = number of synonyms for fields
c 1st dim: field index (1->nfld)
c input : (c*40) fldk(,) = field keys
c 1st dim: field index (1->nfld)
c 2nd dim: synonymn index (1->isyn())
c input : (l*4) lfld() = .true. => field available for comments
c = .false. => field not available
c 1st dim: field index (1->nfld)
c input : (i*4) iz0 = nuclear charge
c input : (i*4) izl = emitting ion charge+1
c input : (c*7) popcode = propulation processing code
c input : (c*120) dsn04 = adf04 file used by population code
c input : (c*120) dsn18 = adf18 map file used to access projection
c input : (i*4) nion = number of selective ionis. coefft.
c inclusions in population calculation
c input : (c * 5) cion() = selec. ionis coefft. spec as (ispb, ispp)
c 1st dim: ionis coefft. list index
c input : (l*1) lion() = .true. => included
c = .false.=> not included
c 1st dim: ionis coefft. list index
c input : (i*4) nopt = number of option keys present for
c population calculation
c input : (c*6) copt() = option specification strings as 1*****c 1st dim: option list index
c input : (l*1) lopt() = .true. => set
c = fale \rightarrow \text{not} setc 1st dim: option list index
c input : (i*4) nlev = number of energy levels included in
c population calculation
c input : (c*19) config() = configuration string
c 1st dim: level list index
c input : (c*14) cterm() = term/level specification string
c 1st dim: level list index
c input : (r*8) ener() = energy level relative to lowest (cm^2-1)c 1st dim: level list index
c input : (c * 2) esym = element symbol
c input : (c*120) dsnpt = parent file template used to create
c current child partition (blank if root)
c input : (i*4) iptnl = current partition level
c input : (i*4) is = superstage label
c input : (c*40) tabul = adf15 quantity tabulated specification
c input : (c*40) units = adf15 units use specification
c input : (i*4) nspb = number of excitation (base) drivers for
c superstage (= icnctv(is))
c input : (i*4) nspp = number of recombination (parent) drivers
c for superstage (=icnctv(is+1))
c input : (i*4) nbsel = number of emissivity line blocks in the
c adf15 file
c input : (i*4) ntrans = number of distinct transitions in the
```

```
c adf15 file
c input : (c*29) ctrans() = transition specification string
c 1st dim: emissivity index (1->ntrans)
c input : (r * 8) wtrans() = transition wavelength
c
c input : (c*5) ctype() = transition type for each line block
c 1st dim: index of block in adf15 file
c input : (i*4) ispbr() = base driver index for each line block
c 1st dim: index of block in adf15 file
c input : (i*4) isppr() = parent driver index for each line block
c 1st dim: index of block in adf15 file
c input : (i*4) iszr() = ion charge relating to each line
c 1st dim: index of block in adf15 file
c input : (i*4) itg() = transition group attribution of
c emissivity line block
c 1st dim: index of block in adf15 file
c input : (i*4) ipr() = power ranking of emissivity line
c block (note power is a composite
c attribute of a transition group)
c 1st dim: index of block in adf15 file
c input : (c*7) code = ADAS code which generated the
c superstage adf15 file
c input : (c*30) producer = producer of the adf15 file
c input : (c * 8) date = date of creattion of the superstage
c adf15 file
c
c routines:
c routine source brief description
c ----------------------------------------------------------
c i4unit adas fetch unit number for output of messages
c r8fctn adas convert string to real number
c xxslen adas find string less front and tail blanks
c xxcase adas convert a string to upper or lower case
c xxordr adas order a real vector retaining indexing
\overline{C}c
c author: H. P. Summers, University of Strathclyde
c ja7.08
c tel. 0141-548-4196
\capc date: 19/05/06
c
\overline{C}c version : 1.1
c date : 19-05-2006
c modified : H P Summers
c - first version.
\overline{C}c-----------------------------------------------------------------------
    CHARACTER*5 CION(NDION)<br>CHARACTER*7 CODE
    CHARACTER*7CHARACTER*19 CONFIG(NDLEV)
    CHARACTER*6 COPT(NDOPT)
```
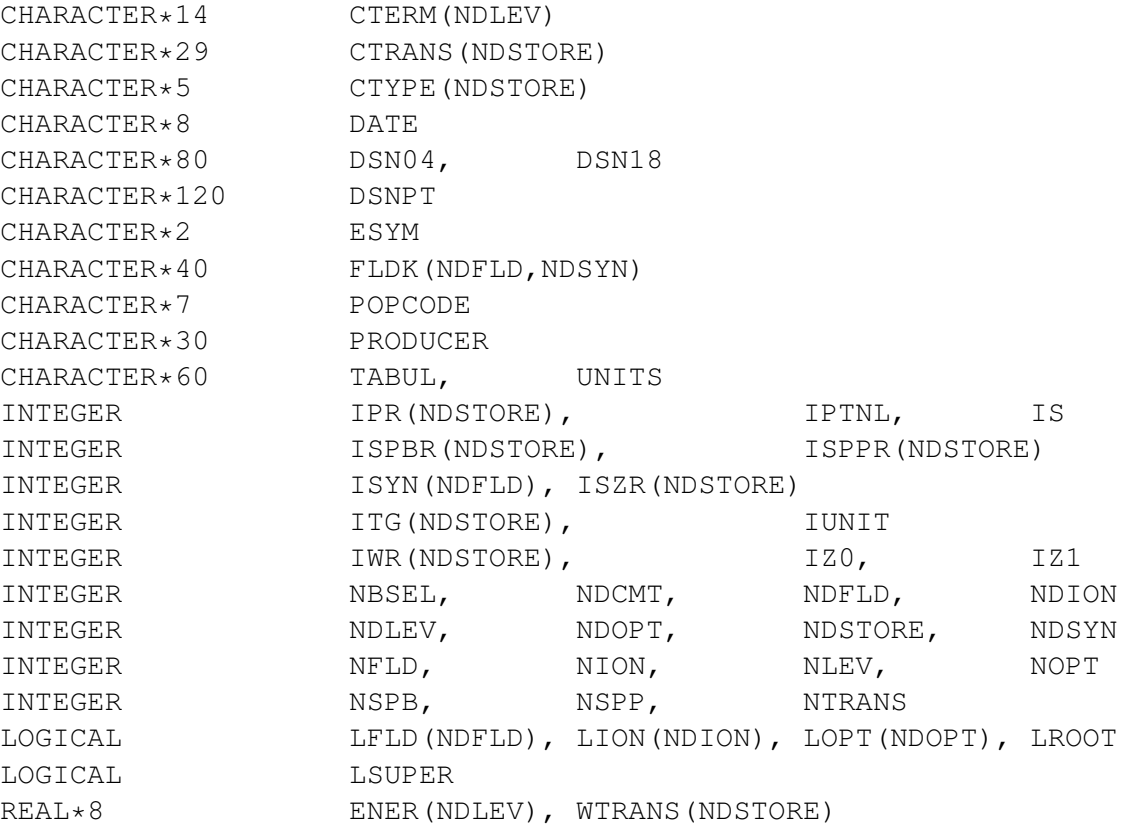